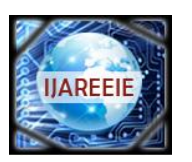

> *(An ISO 3297: 2007 Certified Organization)* **Vol. 2, Issue 9, September 2013**

# **Modelling And Simulation Of A Hysteresis Band Pulse Width Modulated Current Controller Applied To A Three Phase Voltage Source Inverter By Using Mat lab**

B. Venkata Ranganadh<sup>1</sup>, A. Mallikarjuna Prasad<sup>2</sup>, Madichetty Sreedhar<sup>3</sup>

PG scholar, Department of Electronics & Communication Engineering, JNTUK ,Kakinada, India<sup>1</sup>

Professor, Department of Electronics & Communication Engineering, JNTUK, Kakinada. India<sup>2</sup>

School of Electrical Engineering , KIIT University , Bhubaneswar, India<sup>3</sup>

**ABSTRACT**: In This Paper It has been designed a hysteresis band PWM (HBPWM) current controller for a three level voltage source inverter (VSI) .The HBPWM approach has been selected for the research, since it has the potential to provide an improved method of deriving non-linear models which is complementary to conventional techniques. To illustrate the validity of this approach, an indirect vector controlled induction motor (IVCIM) drive has been considered as its application. The induction motor (IM) is modelled using *d-q* transform called Park's transformation as it adequately simulates the transient performance. Network acquires the features of an HBPWM controller. The simulation model of an IVCIM drive employing HBPWM current controller is developed in SIMULINK/MATLAB environment. The performance of the proposed method is compared with conventional PWM current control scheme. HBPWM current controller is more efficient in terms of fault tolerance, switching loss and total harmonic distortion thus improving the performance of the drive.

**Keywords**: Hysteresis band pulse width modulated controller (HPWM) ,Indirect vector control of Induction Motor(IVCIM), Voltage source Inverter(VSI)

### **I.INTRODUCTION**

The effective way of varying speed of an Induction Motor (IM) drive is to supply with three phase Inverter of variable frequency and variable voltage. It can be obtained through a dc voltage link via a current controlled inverter. In order to maintain the proper magnetic conditions in the core the applied voltage /frequency ratio must be constant

The various methods for the control of output voltage [6] of inverters are (i) External control of ac output voltage. (ii)External control of dc input voltage. If the available voltage is dc, then the dc voltage input to the inverter is controlled by means of chopper. This method is not much used as it involves more losses, reduced efficiency, high cost and complexity.(iii) Internal control of inverter control within the inverter itself. The most efficient method of doing this is by Pulse Width Modulation (PWM) control used within the inverter. PWM inverters are quiet popular and most widely used in all industrial applications. In the present paper the output voltage of inverter is controlled by using HBPWM control

The PWM principle, different methods of PWM techniques and HBPWM controller is discussed in detail and description of modeling of HBPWM controller in SIMULINK/MATLAB. Simulation block diagram of IVCIM using HBPWM current controller for the inverter is presented and the simulation results are shown.

#### **II**. **PWM CONTROL**

In this method, a fixed dc input voltage is given to the inverter and a controlled ac output voltage is obtained by adjusting the on and off periods of the inverter components. Inverters employing PWM principle are called PWM inverters. PWM techniques are characterized by constant amplitude pulses. The width of these pulses is modulated to obtain inverter output voltage control and to reduce its harmonic content. The advantages possessed by PWM technique

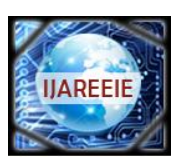

*(An ISO 3297: 2007 Certified Organization)*

## **Vol. 2, Issue 9, September 2013**

are [8](i)The output voltage control with this method can be obtained without any additional components.(ii)With this method, lower order harmonics can be eliminated or minimized along with its output voltage control. As higher order harmonics can be filtered easily, the filtering requirements are minimized.[1]

The main disadvantage of this method is that the SCRs are expensive as they must possess low turn on and turn off times. This is the most popular method of controlling the output voltage of an inverter in industrial applications. [2]

#### **III.TYPES OF PWM TECHNIQUES**

There are several types of PWM techniques [4] Sinusoidal PWM (SPWM), Selected harmonic elimination (SHE) PWM, Minimum ripple current PWM, Space vector PWM, Hysteresis band current control PWM (HBPWM),Sinusoidal PWM with instantaneous current control, Sigma-delta modulation .

The hysteresis band current control PWM has been used because of its simple implementation, fast transient response, direct limiting of device peak current and practical insensitivity of dc link voltage ripple that permits a lower filter capacitor.

#### **IV.HBPWM CURRENT CONTROL**

The HBPWM is basically an instantaneous feedback current control method of PWM where the actual current continually tracks the command current within a specified hysteresis band. [3]

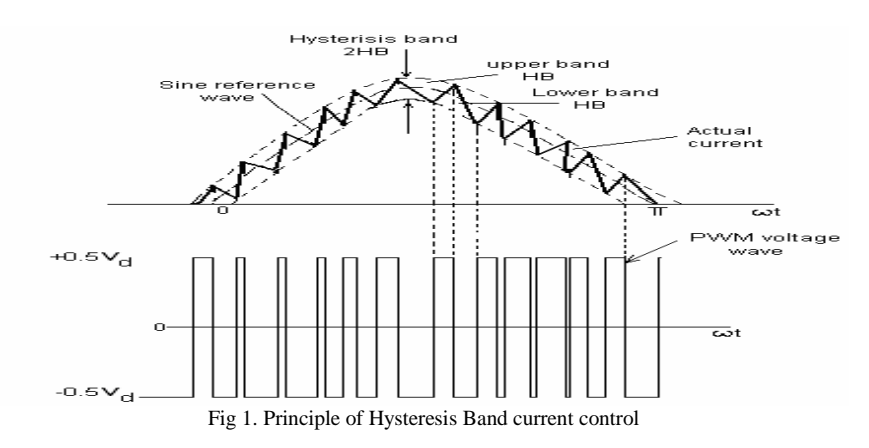

The Fig 1 explains the operation principle of HBPWM for a half bridge inverter. The control circuit generates the sine reference current wave of desired magnitude and frequency, and it is compared with the actual phase current wave. As the current exceeds a prescribed hysteresis band, the upper switch in the half-bridge is turned off and the lower switch is turned on. As a result the output voltage transitions from  $+0.5V<sub>d</sub>$  to  $-0.5V<sub>d</sub>$ , and the current starts to decay. As the current crosses the lower band limit, the lower switch is turned off and the upper switch is turned on. The actual current wave is thus forced to track the sine reference wave within the hysteresis band by back- and-forth switching of the upper and lower switches. The inverter then essentially becomes a current source with peak to peak current ripple, which is controlled within the hysteresis band irrespective of  $V_d$  fluctuation. The peak-to peak current ripple and the switching frequency are related to the width of the hysteresis band. The HBPWM inverter control method is shown in the Fig 2. The inputs to the HBPWM controller are three phase current errors and the outputs are the switching patterns to the PWM inverter. k in the figure represents the normalization factor and is used for the purpose of scaling the current error input to the HBPWM controller. PS is the pulse separation circuit for the separation of pulses to the IGBTs in the upper and lower leg of the inverter.[4]

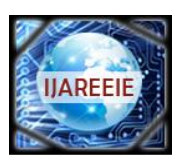

*(An ISO 3297: 2007 Certified Organization)*

## **Vol. 2, Issue 9, September 2013**

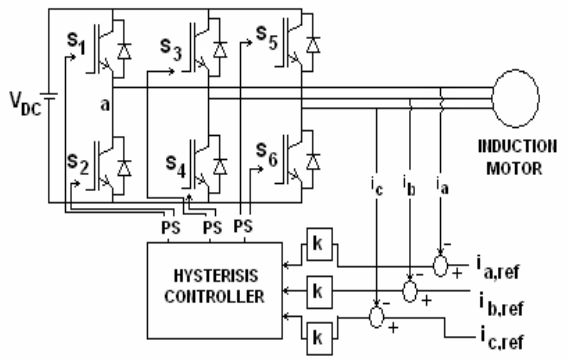

Fig.2Conventional HBPWM Inverter Control method

The hysteresis current controller gives output pulses to the inverter according to this rule [7]  $|i_{m,ref} - i_m| < \varepsilon$  keeps the output pulse at the same state  $i_{m,ref} - i_m > \varepsilon$  let output pulse =1(high)  $i_{m,ref} - i_m$  < -ε let output pulse =0(low)Where m=a, b, c phases and  $\varepsilon$  is the hysteresis band

*The algorithm for this scheme is:*  $i_{m,ref}(t) = I_{m,ref} \sin(wt)$ 

Upper band 
$$
i_u = i_{m,ref}(t) + \Delta i
$$
 (1)

Lower band  $i_l = i_{m,ref}(t) - \Delta i$  (2)

Where  $\Delta i$  =hysteresis band limit

If 
$$
i_m > i_u
$$
,  $V_{mo} = -\frac{V_{dc}}{2}$  (3)  
If  $i_m < i_l$ ,  $V_{mo} = \frac{V_{dc}}{2}$  (4)

Else, maintain the same state. Where m=a, b, c phases  $\dot{l}$  is load current and  $V_{dc}$  is the dc link voltage of the inverter.[3]

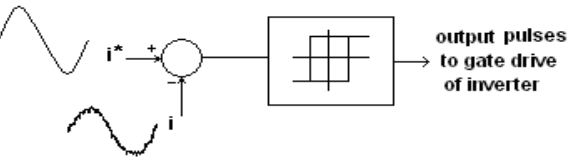

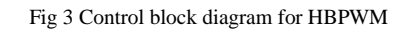

The main drawback of this method is that the PWM frequency is not constant and, as a result non optimum harmonics will result.

#### **V.SIMULINK MODELOF HBPWM CURRENT CONTROLLER**

The HBPWM current controller block diagram using SIMULINK/MATLAB is shown below in Fig 4. Current errors for the three phases are determined and a hysteresis block is employed for each phase. The outputs of HBPWM controller, which are pulses, are given to inverter feeding the 3-ø IM. The hysteresis block is available in SIMULINK library in discontinuities and fixed point block set

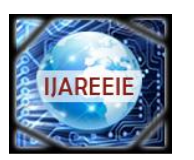

*(An ISO 3297: 2007 Certified Organization)*

## **Vol. 2, Issue 9, September 2013**

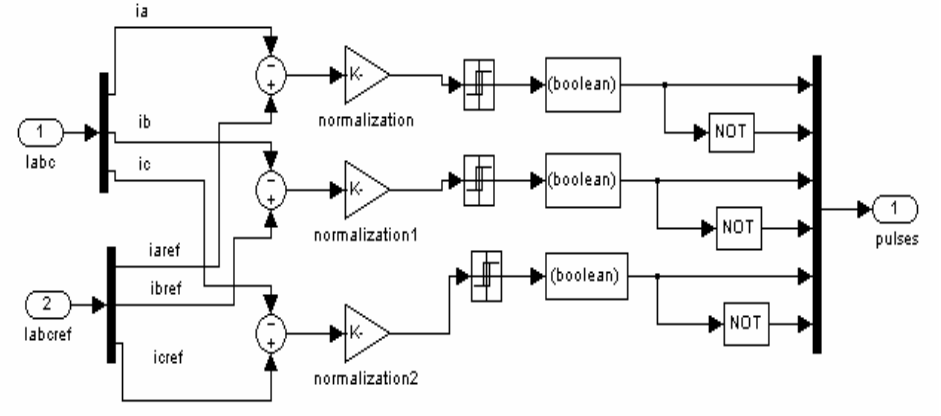

Fig 4 Block diagram of HBPWM current controller

#### **VI.SIMULINK MODEL OF IVCIM DRIVE USING HBPWM CONTROLLER**

 To illustrate the operation of HBPWM current controller the simulation model of an IVCIM drive using HBPWM current controller is developed and simulated. The model is shown in Fig 5. The IM block is available in the SIMULINK library in Sim Power Systems block set. The motor specifications can be specified by double clicking the block. The IM is squirrel cage type and the synchronous reference frame is selected. The motor block is internally d-q modeled.[5]

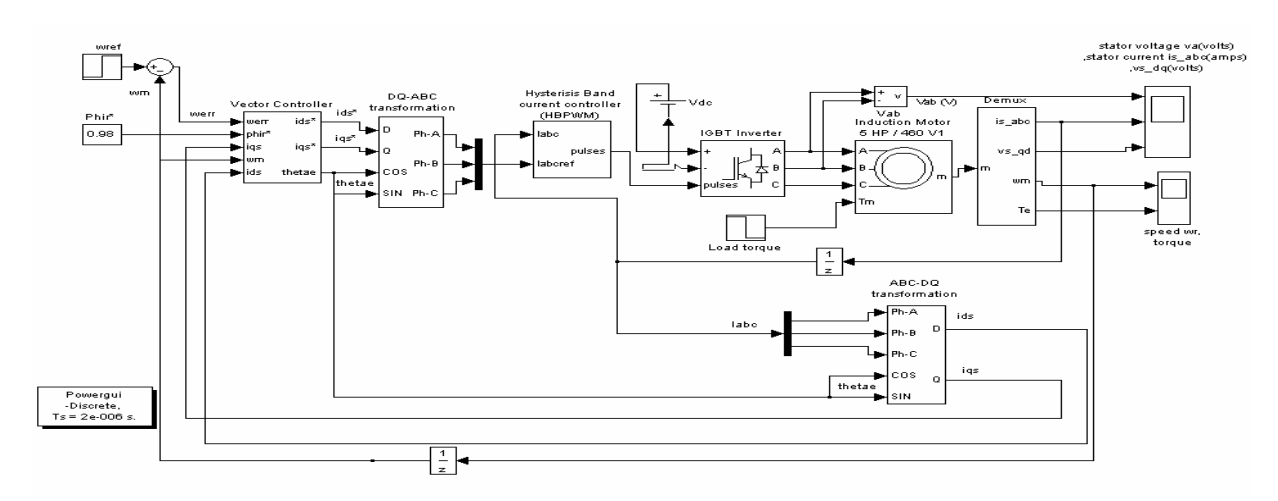

Fig 5 Block diagram of IVCIM drive using HBPWM current controller.

The reference inputs to the system are the reference speed ( $\omega_{ref}$ ) in radians per second, the flux linkages (flux\*) and the load torque (Load torque) The required outputs are the developed electromagnetic torque  $(T_e)$  and the rotor speed  $(\omega_m)$ .

#### **VII. VECTOR CONTROLLER**

 The inputs to the vector controller are rotor reference flux (flux\*) and difference in reference speed and actual motor speed ( $\omega_{\text{err}}$ ). Flux\* is used to generate  $i_{ds}^*$ .  $i_{ds}^*$  is the control current to control  $i_{ds}$ , where  $i_{ds}$  is the d-axes component of stator current. The Fig 6 shows the vector controller for the IM drive.

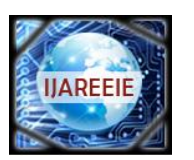

*(An ISO 3297: 2007 Certified Organization)*

## **Vol. 2, Issue 9, September 2013**

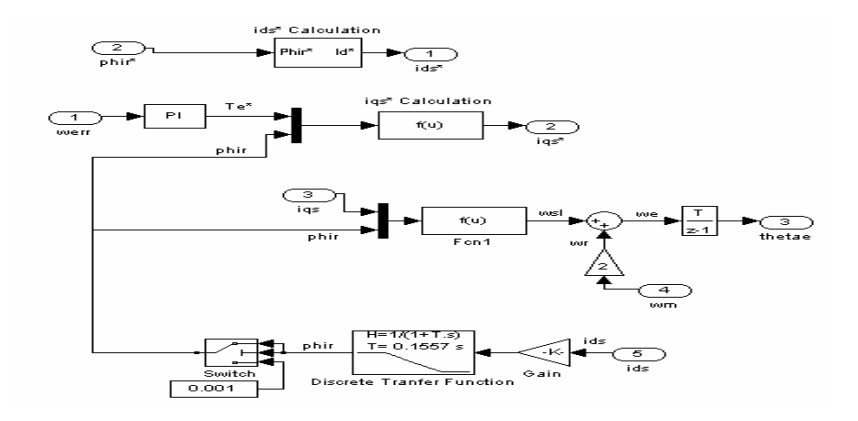

Fig 6 Vector Controller block diagram

$$
\Psi_r = L_m i_{ds}^*
$$
\n
$$
i_{ds}^* = \frac{\Psi_r}{L_m}
$$
\n(6)

 $i_{qs}$ <sup>\*</sup> is the control current to control  $i_{qs}$ , where  $i_{qs}$  is the q-axes component of stator current.  $\omega_{er}$  is used to calculate  $i_{qs}$  using algorithm. A PI controller is used to generate the reference torque  $T_e^*$  from  $\omega_{err}$ . The gain constants  $K_P$  and  $K_I$  of the PI controller chosen are 16 and 32 and are selected by performance. The Rotor flux is calculated from the equation (5)

$$
\Psi_r = L_m i_{ds} \bigg/ \bigg[ \frac{L_r}{r_r} s + 1 \bigg] \tag{7}
$$

The dynamic part of the flux is omitted while calculating the reference rotor flux. This is because the rotor flux is constant in steady state. The  $i_{qs}^*$  is calculated using  $T_e^*$  and flux\*.

(7)

$$
T_e^* = \frac{3}{2} \frac{P}{2} \frac{L_m}{L_r} \Psi_r I_{qs}^*
$$
  
\n
$$
i_{qs}^* = \frac{2}{3} \frac{2}{P} \frac{L_r}{L_m} \frac{1}{\Psi_r} T_e^*
$$
\n(8)

Slip speed denoted by  $\omega_{sl}$  in rad/sec is calculated using Phir (rotor flux) and  $i_{qs}$  (q-axes component of stator current) from the following equation 4.

$$
\omega_{sl} = (\omega_e - \omega_r) = L_m \frac{r_r^2}{L_r} \frac{i_{qs}}{\hat{\Psi}r}
$$
\n(10)

The synchronous speed  $\omega_e$  and therefore theta are calculated using the equations 5 and 6 respectively.

$$
\omega_e = \omega_r + \omega_{sl}
$$
\n
$$
\theta_e = \int \omega_e dt = \int (\omega_r + \omega_{sl}) dt = \theta_r + \theta_{sl}
$$
\n(11)\n(12)

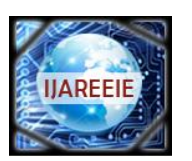

*(An ISO 3297: 2007 Certified Organization)*

## **Vol. 2, Issue 9, September 2013**

## **VIII.(ABC-DQ) TRASNFORMATION**

The a-b-c to d-q transformation can be implemented by the SIMULINK model shown in the Fig 7.

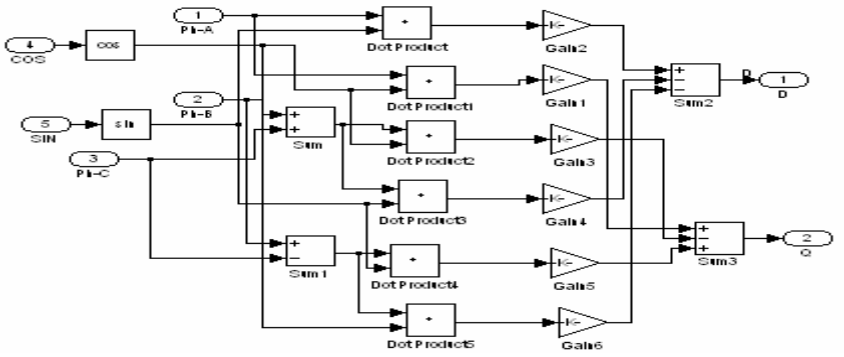

Fig 7 Block diagram for a-b-c to d-q Transformation

Transformation matrix used for a-b-c to d-q transformation is given by the following equation 13.

$$
\[T_{qd0}(\theta)\] = \frac{2}{3} \begin{bmatrix} \cos(\theta) & \cos(\theta - \frac{2\pi}{3}) & \cos(\theta + \frac{2\pi}{3}) \\ \sin(\theta) & \sin(\theta - \frac{2\pi}{3}) & \sin(\theta + \frac{2\pi}{3}) \\ \frac{1}{2} & \frac{1}{2} & \frac{1}{2} \end{bmatrix}_{(13)}
$$

### **IX.(DQ-ABC) TRANSFORMATION**

The d-q to a-b-c transformation can be implemented by the SIMULINK model shown in the Fig 8.

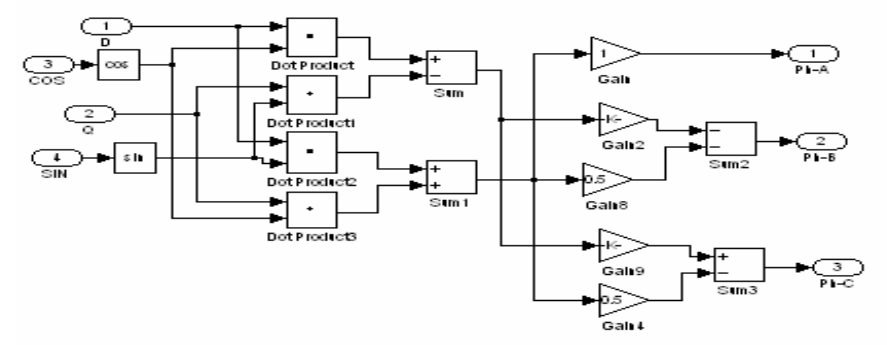

Fig.8 Block diagram for d-q to a-b-c Transformation

Transformation matrix used for d-q to a-b-c transformation is given by the equation (14).

$$
\left[T_{qd0}(\theta)\right]^{-1} = \begin{bmatrix} \cos(\theta) & \sin(\theta) & 1\\ \cos(\theta - \frac{2\pi}{3}) & \sin(\theta - \frac{2\pi}{3}) & 1\\ \cos(\theta + \frac{2\pi}{3}) & \sin(\theta + \frac{2\pi}{3}) & 1 \end{bmatrix}
$$
\n(14)

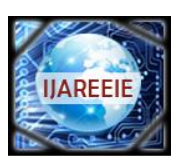

*(An ISO 3297: 2007 Certified Organization)*

## **Vol. 2, Issue 9, September 2013**

#### **X. SIMULATION RESULTS AND DISCUSSIONS**

The simulation results of the IVCIM drive employing HBPWM controller with an inverter and an IM with the following specifications are considered.

Inverter: DC link voltage  $(V_{dc}) = 428.76V$ 

The dc link voltage  $V_{dc}$  should be around  $1.453V_L$  where  $V_L$  is R.M.S value of line voltage.

Sampling time  $(T_s)$ : 1.8 µs, Hysterisis Band width of HBPWM current controller is 0.03.

Induction motor: 3 phase, 6 hp, 440 V, 4-pole Frequency: 50 Hz Stator resistance ( rs): 0.007 ohm. Rotor resistance ( r<sub>r</sub>L) ecnatcudni egakaeL rotatS .mho 820.0 :('<sub>ls</sub>): 0.8 mH. Rotor Leakage inductance (L<sub>Ir</sub> gnizitengaM .Hm 8.0 :(' inductance  $(L_m)$ :34.7 mH

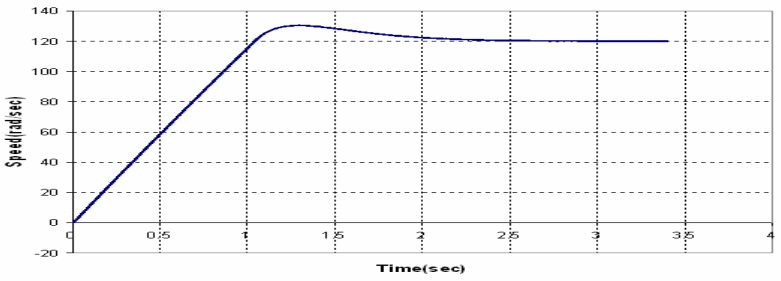

Fig 9 Speed response of IVCIM using HBPWM controller without any disturbance

The motor has high starting torque of about 10 to 12 times the load torque. But in the graph the starting torque is seen to be constant at three times the load torque. In the vector controller circuit for  $i_{qs}^s$  generation where a PI controller is used to generate the reference torque, a saturation limit of three times the load torque is set.

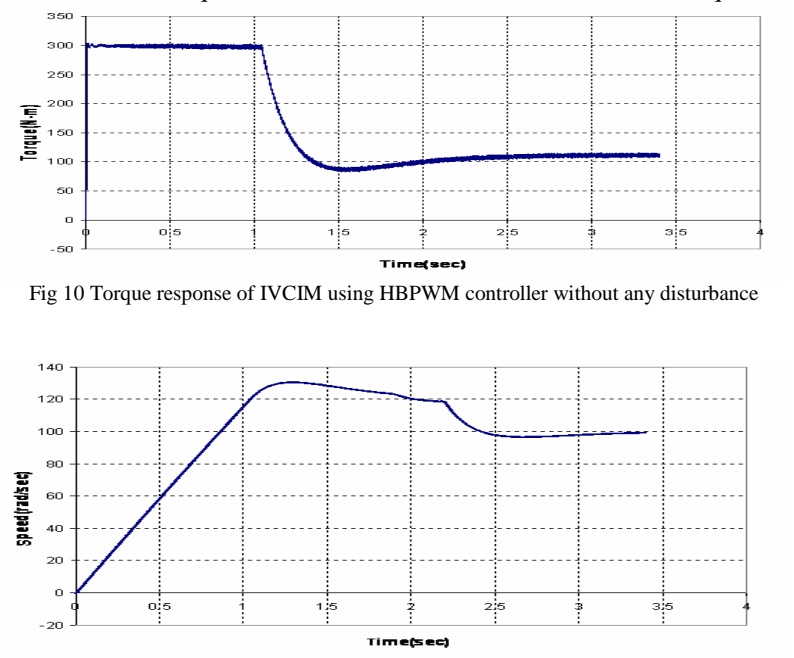

Fig 11 Speed response of IVCIM using HBPWM controller with step disturbance

 It can be seen from the graph that the disturbance in load is given even before the drive reached the post disturbance speed 160 rad/sec. Now if the drive is left as such without any further disturbance, it stabilizes at around 3.277 sec. But the step disturbance of 50 rad/sec in speed given at 2.2 sec causes the drive to stabilize at around 3.5 sec.

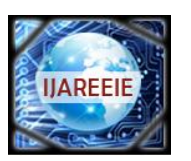

*(An ISO 3297: 2007 Certified Organization)*

# **Vol. 2, Issue 9, September 2013**

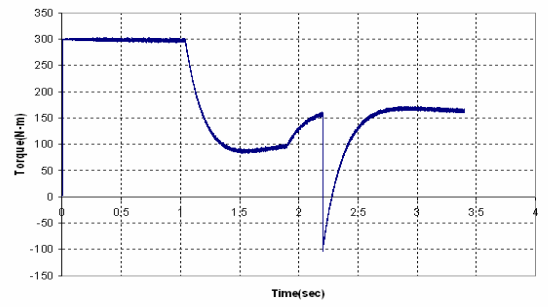

Fig 12 Torque response of IVCIM using HBPWM controller with step disturbance

 HBPWM controller, when there is a step disturbance in load torque and speed at 1.9 sec and 2.2 sec respectively. Pre and post disturbance values of load torque are 100 N-m and 150 N-m respectively.. This dip can be reduced by proper selection of gain constants of the PI controller generating the reference torque  $T_e^*$ . As the speed of motor reaches the reference value of 100 rad/sec, the developed torque reaches a final value of 170 N-m.

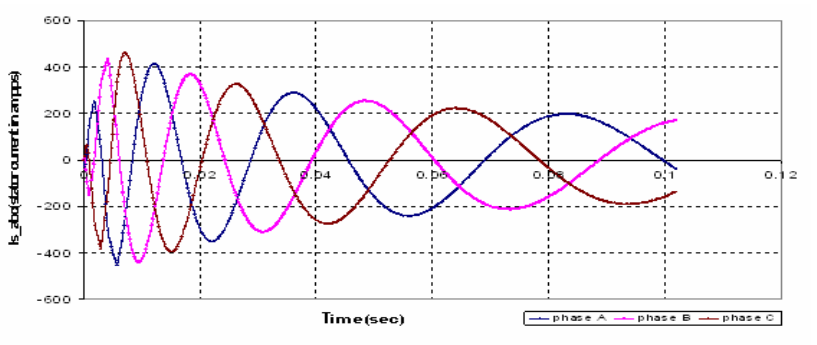

Fig 13 Stator current of IVCIM using HBPWM controller with normalization factor k=1

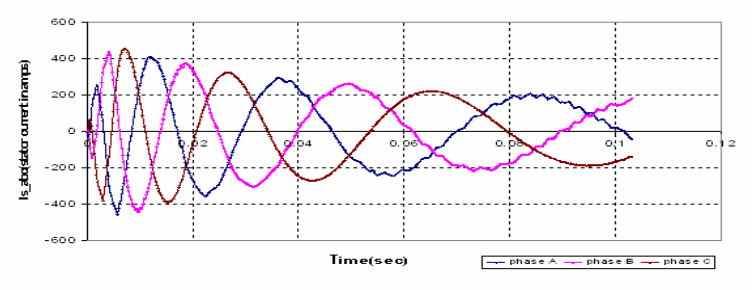

Fig 14(a) Stator current of IVCIM using HBPWM controller with k=0.003

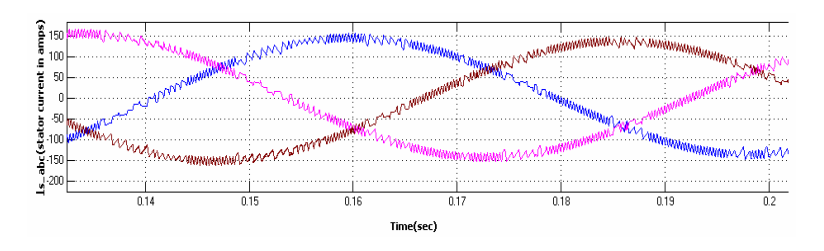

Fig 14(b) Zoomed portion of stator current of IVCIM using HBPWM controller with k=0.003

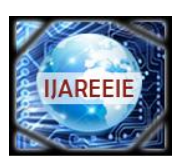

*(An ISO 3297: 2007 Certified Organization)*

## **Vol. 2, Issue 9, September 2013**

 It can be observed from the graphs shown in Figs 13 and 14(a) that when the current error input to the HBPWM controller is not normalized i.e.  $k=1$ , the input current to the stator of IM is smooth but with the normalization factor  $k=0.003$  the input current to the stator of IM is distorted and there is an increase in torque pulsations in the developed torque. The Fig 3.14(b) shows the zoomed portion of the stator current in the in the Fig 3.14 (a). Further normalization causes further distortion of input current and increase in the pulsations in the torque waveform.

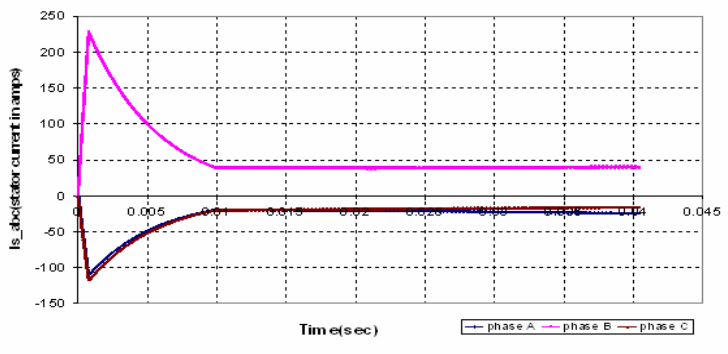

Fig. 15 Stator current of IVCIM with HBPWM when A-phase current error is zero

If any one of the inputs to the HBPWM current controller is zero the IM drive ceases to work as the input current to the IM motor becomes zero. The graph in the Fig 15 shows current input to the motor when A-phase current error input to the HBPWM current controller is zero.

 The switching loss of the inverter using HBPWM controller in the IVCIM drive is calculated by defining a ratio  $\alpha$  as follows:

number of actual device switchings

 $\alpha$  = number of possible switchings

Reduction of  $\alpha$  decreases the inverter switching loss . The values of  $\alpha$  calculated for different values k is given below:

 $\alpha$  for k=1 is 0.26  $\alpha$  for k=0.1 is 0.64  $\alpha$  for k=0.003 is 0.96

component and is defined as THD =

*Total Harmonic Distortion:*

The total harmonic distortion (THD) is a measure of closeness in shape between a waveform and its fundamental

$$
= \frac{\left[\sum_{n=2,3,...}^{\infty} \left(\frac{I_n^2}{n}\right)^2\right]^{1/2}}{I_1} = \frac{1}{I_1} (I^2 - I_1^2)^{1/2}
$$

where,  $I_{n} = \text{RMS}$  value of the n<sup>th</sup> harmonic component of the current  $I_1$  = RMS value of the fundamental component of the current  $I = \text{RMS}$  value of the total current. The % total harmonic distortion (%THD) of the input current to the stator of the IVCIM using HBPWM controller for hysteresis band widths of 0.02 and 0.5 are shown in the Table 1:

#### **XI.CONCLUSIONS**

 In this Paper the working principle of HBPWM current controller and its modeling in SIMULINK for an inverter control is discussed. As its application, an IVCIM drive is modeled and the results are shown. The hysteresis band width of the HBPWM current controller is 0.02. The speed, torque responses, stator current waveforms, inverter switching losses and %THD of the stator current of the IVCIM.

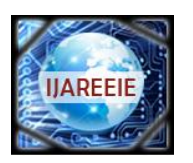

*(An ISO 3297: 2007 Certified Organization)*

# **Vol. 2, Issue 9, September 2013**

Table 1: %THD

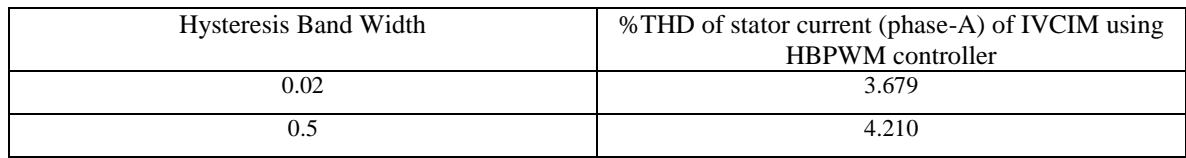

#### **REFERENCES**

[1] Masao Yano, Shigeru Abe, Eiichi Ohno: "History of Power Electronics for Motor Drives in Japan", *IEEE Publishers.*

[2] Jacek M. Zurada: "Introduction to Artificial Neural Systems"-West Publishing Company, 2002.

[3] MATLAB 6.5: Help Documentation-Release Notes 13.

[4] I.Boldea & S.A.Nasar:"Vector control of AC Drives".

[5] Bimal K. Bose: "Modern Power Electronics and Ac Drives"-Pearson Education,

[6] Dr. P. S. Bimbhra: "Power Electronics"-Khanna Publications, 2nd Edition, 1998.

[7] Bor-Ren Lin and Richard G.Hoft: "Power Electronics Inverter Control with Neural Network", in *IEEE-APEC*, (San Diego), pp. 128-134, 1993. [8] Fumio Harashima, Yuzo Demizu, Seiji Kondo, Hideki Hashinmoto: "Application of Neural Networks to Power Converter Control", *IEEE-IAS*, Ann. Mtg. conf. Record, pp.1086-1091, 1989.

[9] Marian P Kazmierkowski, Dariusz Sobczuk: "Improved Neural Network Current Regulator for VS-PWM Inverters" *IEEE*, pp. 1237-1241, 1994. [10]. Sreedhar, M.; Upadhyay, N.M.; Mishra, S., "Optimized solutions for an optimization technique based on minority charge carrier inspired algorithm applied to selective harmonic elimination in induction motor drive," *Recent Advances in Information Technology (RAIT), 2012 1st International Conference on* , vol., no., pp.788,793, 15-17 March 2012

[11]. Sreedhar, M.; Dasgupta, A., "Experimental verification of Minority Charge Carrier Inspired Algorithm applied to voltage source inverter," *Power Electronics (IICPE), 2012 IEEE 5th India International Conference on* , vol., no., pp.1,6, 6-8 Dec. 2012.